## ENGR xD52: Quiz 0

This quiz is to be done closed notes and without human interaction. You may use MARS and its help file.

Describe all work. You have 30 minutes. Email to comparch14@gmail.com

## **The Best Slide Ever**

Refer to The Best Slide Ever for this section:

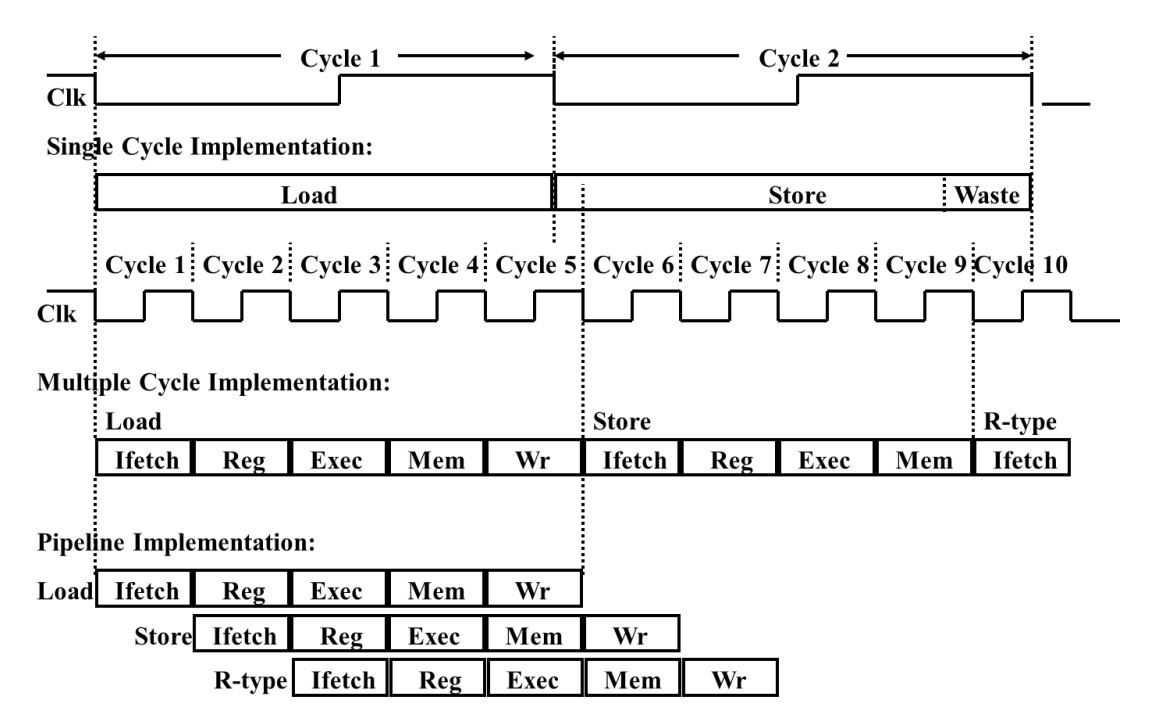

- 1. Generally speaking, which implementation style optimizes:
	- a. Average Instruction Throughput
	- b. Average Instruction Latency
	- c. Maximum Instruction Latency
	- d. Functional Unit Re-use
- 2. Rank the implementation styles in order of increasing instruction decoder complexity.
- 3. What is the approximate Balancing Penalty of the Multi-Cycle Implementation? Give your answer as a percentage. Give your reasoning in 1 to 2 sentences.
- 4. From the diagram it appears that the Multi-Cycle and Pipelined Implementations have similar clock periods. Is this a reasonable and/or safe assumption? Support your answer in 2-3 sentences.

## **The Best Program Ever**

(From http://www.cs.bilkent.edu.tr/~will/courses/CS224/MIPS%20Programs/vowel\_a.htm )

```
#------------------------------------------------
# vowelp - takes a single character as a
# parameter and returns 1 if the character 
# is a (lower case) vowel otherwise return 0.
# a0 - holds character
# v0 - returns 0 or 1
#------------------------------------------------
vowelp: li $v0,0
  beq $a0,'a',yes
  beq $a0,'e',yes
  beq $a0,'i',yes
  beq $a0,'o',yes
  beq $a0,'u',yes
  jr $ra
yes: li $v0,1
  jr $ra
#------------------------------------------------
# vcount - use vowelp to count the vowels in a
# string.
# a0 - holds string address
# s0 - holds number of vowels
# v0 - returns number of vowels
#------------------------------------------------
vcount:
 sub $sp, $sp, 16 # save registers on stack
  sw $a0,0($sp)
  sw $s0,4($sp)
  sw $s1,8($sp)
  sw $ra,12($sp)
 li $s0,0 # count of vowels
 move $s1,$a0 # address of string
nextc: lb $a0,($s1) # get each character
 beqz $a0,done # zero marks end
jal vowelp # call vowelp
  add $s0,$s0,$v0 # add 0 or 1 to count
 add $sl,$s1,1 # move along string
   j nextc
done: move $v0,$s0 # use $v0 for result
  lw $a0,0($sp) # restore registers
  lw $s0,4($sp)
  lw $s1,8($sp)
  lw $ra,12($sp)
  add $sp,$sp,16
  jr $ra5
```
5. Fill out the following chart. This may require you to make assumptions for missing data. Give explanation about any assumed information. Express Type Frequency as a percentage or as a fraction.

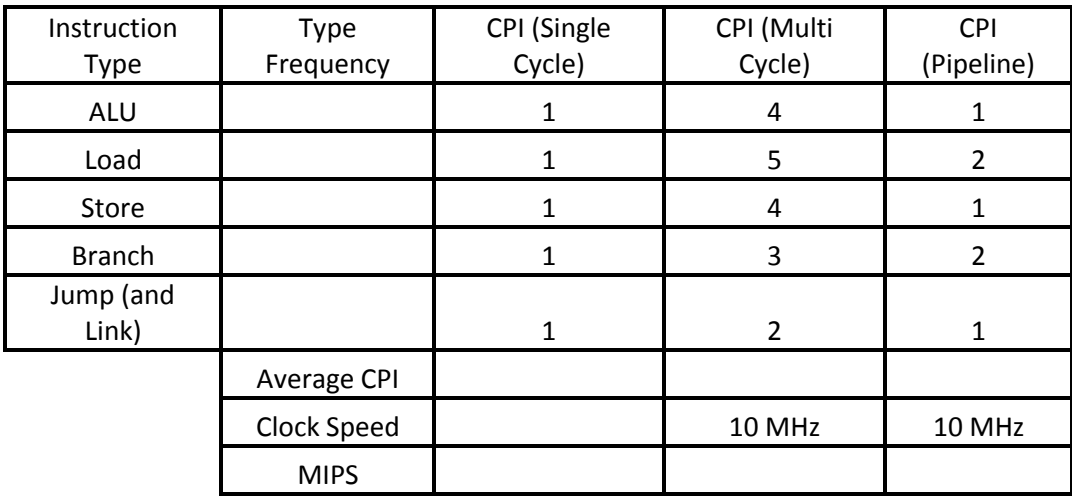

6. Compare the execution speed of The Best Program Ever on the 3 given processors. How much faster is the fastest option than the slowest?